## **2024** ! )

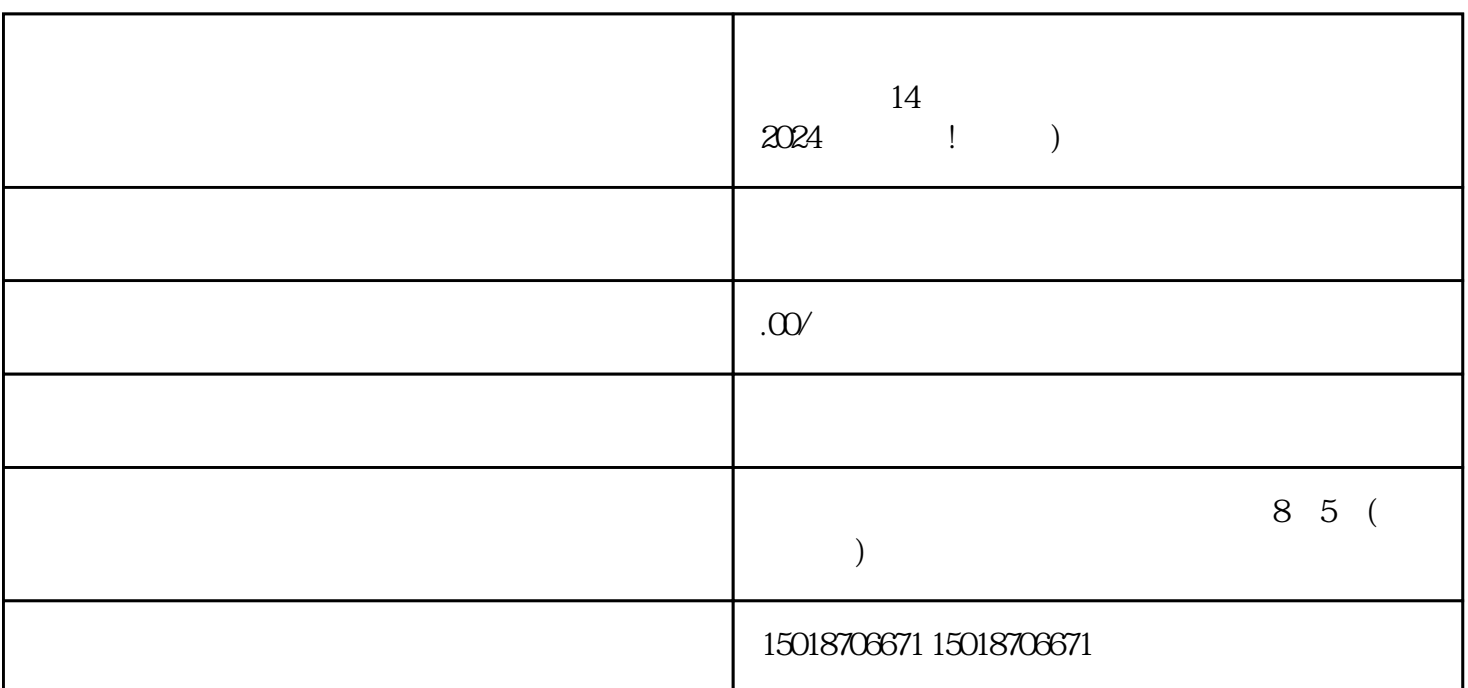

 $V$ 

 $14$   $2024$  !

 $2024$ 

 $V$ 

 $APP$